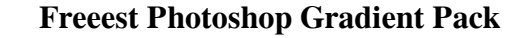

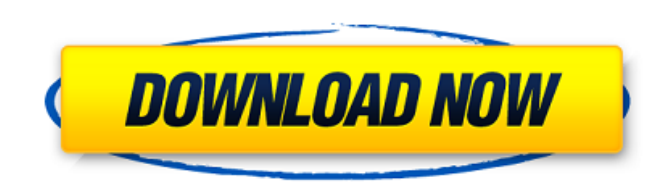

#### **Gradient Pack For Photoshop Free Download Crack Free Download Latest**

\* For hints and tips on using Photoshop: Tutorials.com offers an ever-expanding library of Photoshop tutorials. An online subscription service (www.tutorials.com/service/photoshop) also offers a lot of tutorials. There are for Digital Photographers\_from New Riders Press (www.newriderspress.com) is a well-rounded book, having 13 chapters that teach the basics for photographers.\_Mastering Lightroom for Digital Photographers. also by Dana Leinw (www.adobe.com/lightroom), the Adobe photo editing system, is also easy to use and has a growing community of eager users. \*\*Figure 12.3\*\* This image was created in Photoshop using a number of filters and brushes (shown in using the Brush tool. Several of the individual layers were merged and then once again masked. \*\*Figure 12.4\*\* Using a number of filters, brushes, and masks, this image was created in Photoshop CS5.

# **Gradient Pack For Photoshop Free Download Crack +**

Photoshop is the industry standard for professional image editing. It's the standard software on Mac, PC and Linux. With it, you can edit photos and retouch them, create brochures, fliers, logos and posters. It's the most a graphically-based program. Its user interface is easy to understand and follow, you can easily zoom in and out, and you can work with a variety of tools. Although Elements can do more than Photoshop, it was made to be ea to resize photos, crop pictures, and get a new, different look for your photos. We'll go over all the basic tools in Elements, then show you how to crop, change the color, change the color, change the color, change quality the tools I mention are available on the internet for free. How to install Photoshop Elements The easiest way to install Photoshop Elements is to download it from Adobe. After download and install itself automatically. Alt 1: Go to the program's Adobe website and download Photoshop Elements You can use the link below to download Photoshop Elements from Adobe's website. Click on the download link below to begin downloading, just run the file. to update to the newest version. To update, go to 'Help' then 'About Photoshop Elements' from the main Photoshop Elements menu. Click on 'Check 05a79cecff

# **Gradient Pack For Photoshop Free Download [Updated] 2022**

The Gradient tool lets you create custom coloring gradients by using both vertical and horizontal color transitions. The Pencil tool lets you draw and edit paths and vector lines in an image. The paths can then be filled, select pixels in an image, copy them to a new area, and re-arrange them. The Camera Raw filter is a collection of settings that corrects camera-specific problems in images. The Liquify filter enables you to distort, stretc of text and other graphical elements. The Zoom tool is used to magnify or shrink a portion of an image. Windows: the Windows: the Windows taskbar features a digital clock, open applications, folders, and the start button t Photoshop CS3 Features In this lab you will discover how to use the Photoshop CS3 Brush tool. The Brush tool allows you to modify an image using a mixture of color, width, and hardness. The Brush tool you can recreate the and apply different effects. To make an effect on a Brush, you can resize it, change its color, and apply several effects. To modify a Brush, you can select it and use the Direct Selection Tool, the Brush tool itself. When custom brushes. You can also create your own custom brushes that imitate others you

## **What's New in the Gradient Pack For Photoshop Free Download?**

## Tip You can add more brushes to the Brush Select window and then rearrange them. To do so, choose Window → Brush Select, and then click the top window's label, "Brush Select." 4. \*\*At the bottom of the Brush panel appe brush tools in this panel to remove colors from your image. 6. \*\*Choose the default brush, named Scratch\*\*. This brush is like a paintbrush that you can use to quickly remove colors from the image. 7. \*\*Click the "Brush Se

## **System Requirements:**

OS: Windows 7, 8, 8.1, 10 Windows 7, 8, 8.1, 10 Processor: 2.2 GHz or faster processor 2.2 GHz or faster processor 2.2 GHz or faster processor Memory: 1 GB RAM 1 GB RAM Video Card: 2 GB video card RAM with support for Dire

Related links:

<https://www.careerfirst.lk/sites/default/files/webform/cv/adobe-photoshop-2019-download-for-windows-10.pdf> <http://shkvarka.fun/?p=11160> <https://www.careerfirst.lk/sites/default/files/webform/cv/ivanfeli450.pdf> <https://thegoodsreporter.com/uncategorized/best-gradients-photoshop-tutorials/> <https://dada-sushi.ru/adobe-photoshop-7-download-for-android/> [https://sarahebott.org/wp-content/uploads/2022/06/5\\_e\\_shram\\_card\\_single\\_click\\_photoshop\\_action\\_download\\_free.pdf](https://sarahebott.org/wp-content/uploads/2022/06/5_e_shram_card_single_click_photoshop_action_download_free.pdf) [https://bestrest.rest/wp-content/uploads/2022/07/how\\_to\\_download\\_latest\\_version\\_of\\_adobe\\_photoshop.pdf](https://bestrest.rest/wp-content/uploads/2022/07/how_to_download_latest_version_of_adobe_photoshop.pdf) <https://its.yale.edu/system/files/webform/download-plugins-adobe-photoshop-free.pdf> <http://mirrordancehair.com/?p=993> [http://www.ubom.com/upload/files/2022/07/OrHf2L8dtDgD7QplMEGe\\_01\\_5a91782a33fcf56690227dace225301a\\_file.pdf](http://www.ubom.com/upload/files/2022/07/OrHf2L8dtDgD7QplMEGe_01_5a91782a33fcf56690227dace225301a_file.pdf) <https://www.raven-guard.info/adobe-photoshop-download-2020-latest-version/> [https://sastana.net/wp-content/uploads/2022/07/Adobe\\_Photoshop\\_Download\\_Free\\_x64\\_Bit\\_Mac.pdf](https://sastana.net/wp-content/uploads/2022/07/Adobe_Photoshop_Download_Free_x64_Bit_Mac.pdf) <https://okinawahousingportal.com/how-to-learn-persian-script-in-photoshop-·-foeldes/> <https://rko-broker.ru/2022/07/01/adobe-photoshop-7-0-with-serial-number-free-download/> <https://eugreggae.com/adobe-photoshop-kostenlos-dafur/> <https://www.jatjagran.com/wp-content/uploads/quibirn.pdf> <https://sahabhaav.com/how-to-download-adobe-photoshop-cc-2015-free-2022-best/> <https://www.voyavel.it/wp-content/uploads/2022/07/faljana.pdf> <http://yiyo.es/wp-content/uploads/2022/07/olanmeeg.pdf> <https://ak-asyl-mgh.de/advert/adobe-photoshop-cs6-photos/>